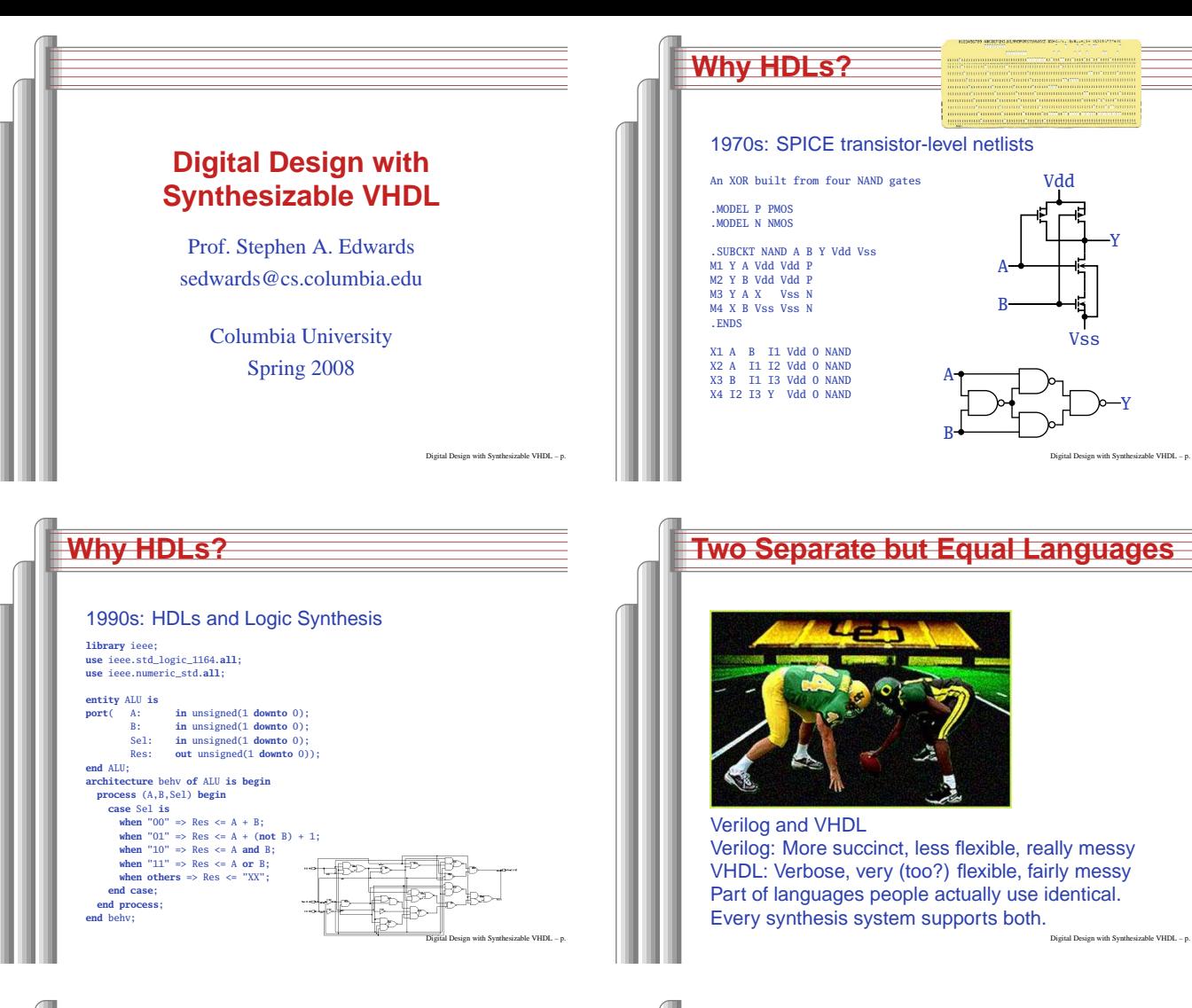

## **Literals in VHDL**

- Decimal integers<sup>∗</sup>: <sup>1</sup> <sup>42</sup> 153\_1203
- Based integers<sup>∗</sup>: 2#1\_0010# 16#F001D#
- Characters: '0' '1' 'X'
- Strings: "101011" "XXXXXX"
- Bit string literals<sup>∗</sup>: B"1001\_0101" X"95" mean "10010101"
- <sup>∗</sup>Underscores added for readability are ignored

Digital Design with Synthesizable VHDL – p. 7

 Verilog: More succinct, less flexible, really messy VHDL: Verbose, very (too?) flexible, fairly messy Part of languages people actually use identical. Every synthesis system supports both.

Y

Y

Digital Design with Synthesizable VHDL – p. 2

Digital Design with Synthesizable VHDL – p. 5

Digital Design with Synthesizable VHDL – p. 8

Vss

Vdd

BA

A

1970s: SPICE transistor-level netlists

An XOR built from four NAND gates

.SUBCKT NAND <sup>A</sup> <sup>B</sup> <sup>Y</sup> Vdd Vss M1 <sup>Y</sup> <sup>A</sup> Vdd Vdd <sup>P</sup> M2 <sup>Y</sup> <sup>B</sup> Vdd Vdd <sup>P</sup> M3 <sup>Y</sup> <sup>A</sup> <sup>X</sup> Vss <sup>N</sup> M4 <sup>X</sup> <sup>B</sup> Vss Vss <sup>N</sup> .ENDS

X1 <sup>A</sup> <sup>B</sup> I1 Vdd <sup>0</sup> NAND X2 <sup>A</sup> I1 I2 Vdd <sup>0</sup> NAND X3 <sup>B</sup> I1 I3 Vdd <sup>0</sup> NAND X4 I2 I3 <sup>Y</sup> Vdd <sup>0</sup> NAND

Verilog and VHDL

.MODEL <sup>P</sup> PMOS .MODEL <sup>N</sup> NMOS

## Combinational Logic in <sup>a</sup>Dataflow Style

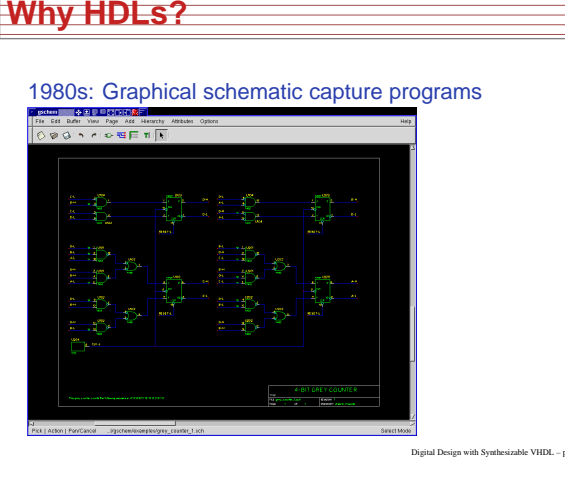

#### **Basic Lexical Rules of VHDL**

- Free-form: space only separates tokens.
- Case-insensitive: "VHDL," "vHdL," and "vhdl"are equivalent.
- Comments: from "--" to the end of the line.

Digital Design with Synthesizable VHDL – p. 6

Digital Design with Synthesizable VHDL – p. 9

Identifiers: [a-zA-Z](\_?[a-zA-Z0-9])\*Examples: <sup>X</sup> X\_or\_Y ADDR addr Illegal: 14M CLK\_\_4 FOO\_

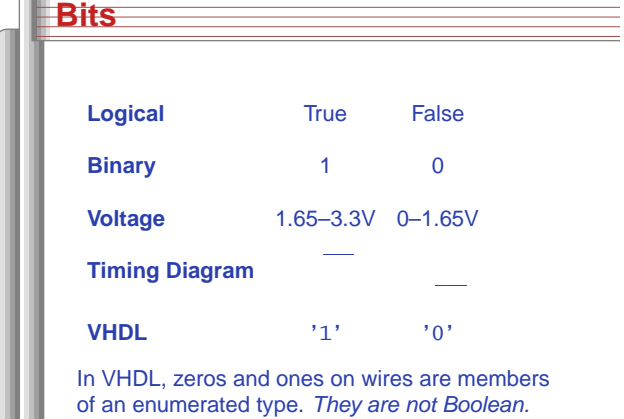

## **The std\_logic\_1164 package**

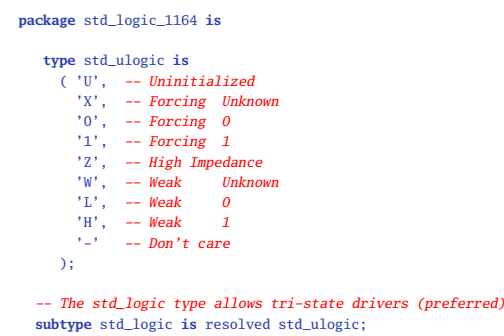

std\_logic **is** resolved std\_ulogic;

**Rules of Boolean Algebra (2)**

Digital Design with Synthesizable VHDL – p. 10

Digital Design with Synthesizable VHDL – p. 13

-- Lots more...

-- Commutativity a **and** <sup>b</sup> <sup>=</sup> <sup>b</sup> **and** <sup>a</sup> a **or** <sup>b</sup> <sup>=</sup> <sup>b</sup> **or** <sup>a</sup> -- Associativity

-- Distributivity

-- De Morgan's Law **not** (a **and** b) <sup>=</sup> **not** <sup>a</sup> **or not** <sup>b</sup> **not** (a **or** b) <sup>=</sup> **not** <sup>a</sup> **and not** <sup>b</sup>

a **and** (b **and** c) <sup>=</sup> (a **and** b) **and** <sup>c</sup> a **or** (b **or** c) <sup>=</sup> (a **or** b) **or** <sup>c</sup>

a **and** (b **or** c) <sup>=</sup> <sup>a</sup> **and** <sup>b</sup> **or** <sup>a</sup> **and** <sup>c</sup> a **or** (b **and** c) <sup>=</sup> (a **or** b) **and** (a **or** c)

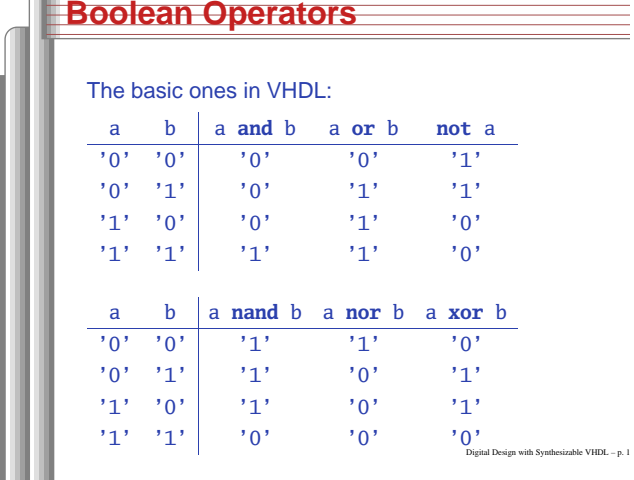

**A Full Adder: Truth Table**

carry <= (**not**

 $sum <$ 

Sum-of-products form: sum of each minterm in

(**not**

<sup>a</sup> **and** <sup>b</sup> **and** c) **or**

<sup>a</sup> **and** <sup>b</sup> **and not** c) **or**

Digital Design with Synthesizable VHDL – p. 14

Digital Design with Synthesizable VHDL – p. 17

( <sup>a</sup> **and not** <sup>b</sup> **and** c) **or**  $\begin{pmatrix} a & \text{and} \\ 0 & \text{and} \end{pmatrix}$  **b and c**) **c** ( <sup>a</sup> **and** <sup>b</sup> **and** c);

(**not** <sup>a</sup> **and not** <sup>b</sup> **and** c) **or**

( <sup>a</sup> **and not** <sup>b</sup> **and not** c) **or** ( <sup>a</sup> **and** <sup>b</sup> **and** c);

a b c carry sum  $\begin{array}{ccc|ccc} 0 & 0 & 0 & 0 & 0 \\ 0 & 0 & 1 & 0 & 1 \end{array}$  $\begin{array}{ccc|ccc} 0 & 0 & 1 & 0 & 1 \\ 0 & 1 & 0 & 0 & 1 \end{array}$  $\begin{array}{c|cc} 0 & 1 & 0 & 0 & 1 \\ 0 & 1 & 1 & 1 & 0 \end{array}$  $\begin{array}{ccc|c} 0 & 1 & 1 & 1 & 0 \\ 1 & 0 & 0 & 0 & 1 \end{array}$  $\begin{bmatrix} 1 & 0 & 0 \\ 1 & 0 & 1 \end{bmatrix}$ 

which output is true

1 0  $1 \quad 1 \quad 0 \quad 1 \quad 0$  $1 \quad 1 \quad 1 \quad 1 \quad 1$ 

Each row represents <sup>a</sup> minterm

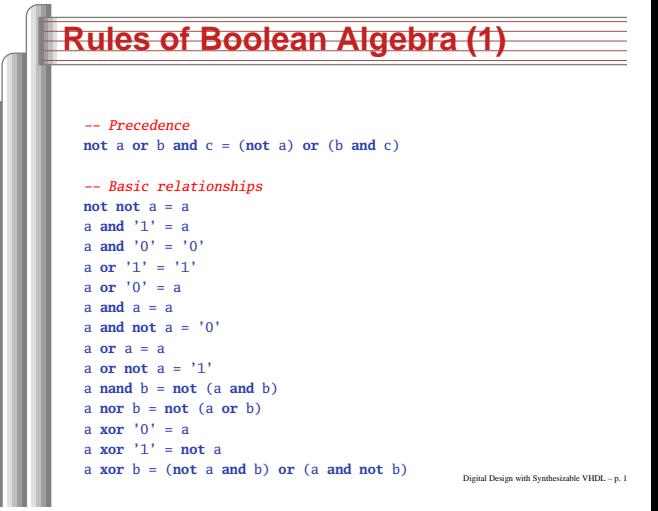

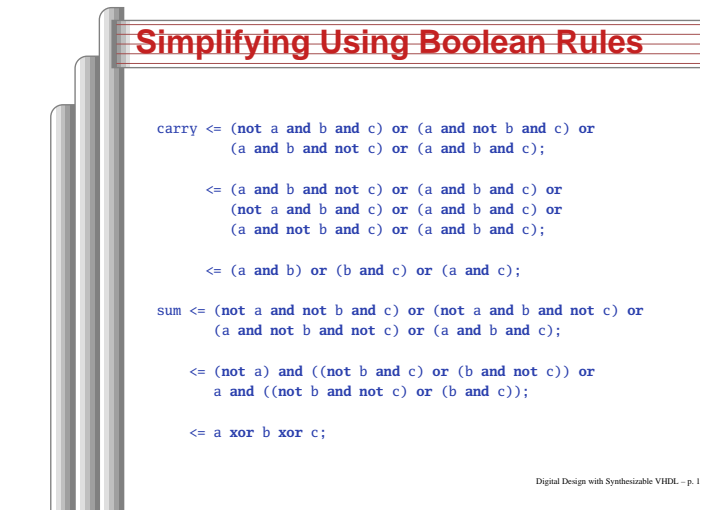

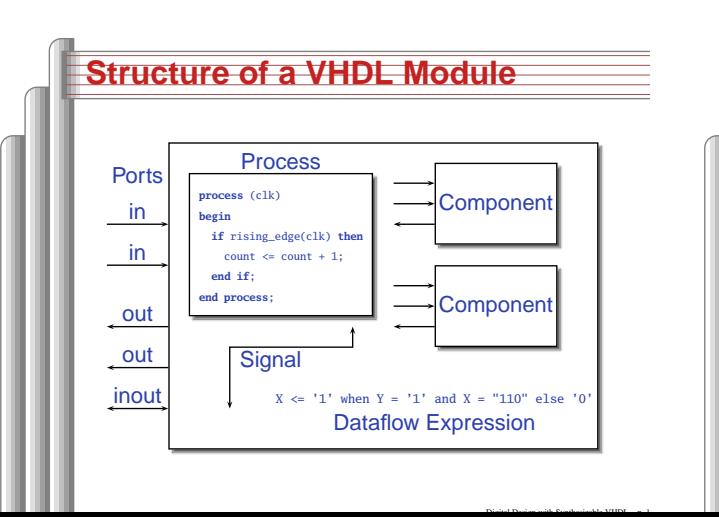

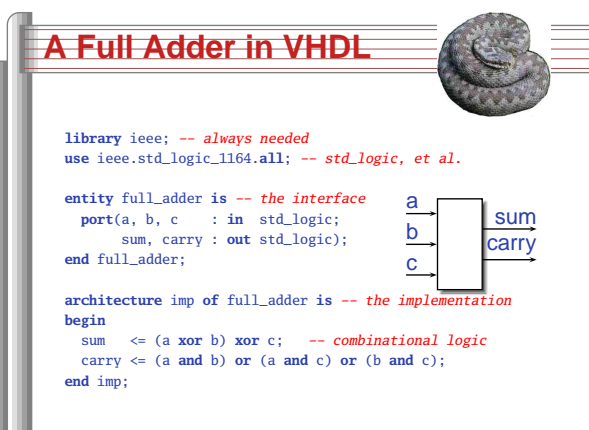

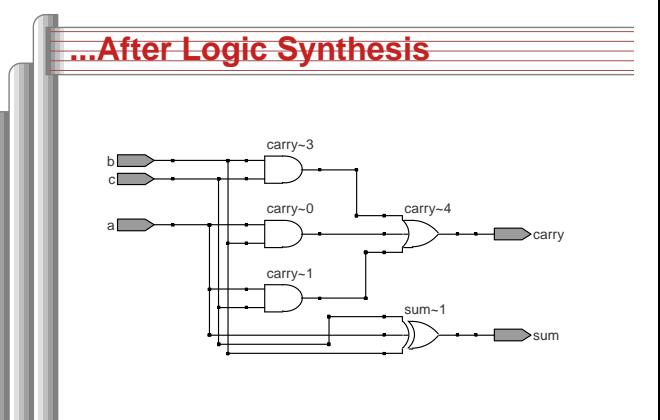

### **Vectors of Bits**

Three standard synthesizable bit vector types: **Type Library Logic Arith. Neg.** std\_logic\_vector ieee\_std\_1164 √ unsigned numeric\_std  $\sqrt{ }$ signed numeric\_std  $\sqrt{\phantom{a}}$ 

**library** ieee; **use** ieee.std\_logic\_1164.**all**; **use** ieee.numeric\_std.**all**;

**entity** vectors **is port**(vect : **in** std\_logic\_vector(1 **downto** 0); unsi : **in** unsigned(7 **downto** 0); sign : **out** unsigned(15 **downto** 0)); **Digital Design with Synthesizable VHDL – p. 1** 

## **Endianness**

The perpetual battle: Is "0" most or least significant?

Little Endian 3 2 1 0 unsigned(3 **downto** 0) Big Endian 0 1 2 3 unsigned(0 **to** 3)

Digital Design with Synthesizable VHDL – p. 20

Digital Design with Synthesizable VHDL – p. 26

Arguments on both sides will continue forever.

I suggest using Little Endian for vectors.

 $A$  **Hex-to-seven-segment** 

 $\bar{\mathbf{S}}$  $\overline{\Xi}$  $\bar{q}$  $\overline{H}$  $\overline{E}$ 

 $\overline{B}$ EE.

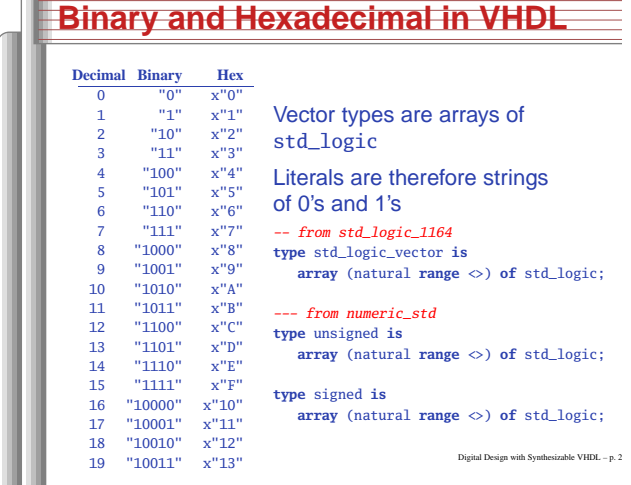

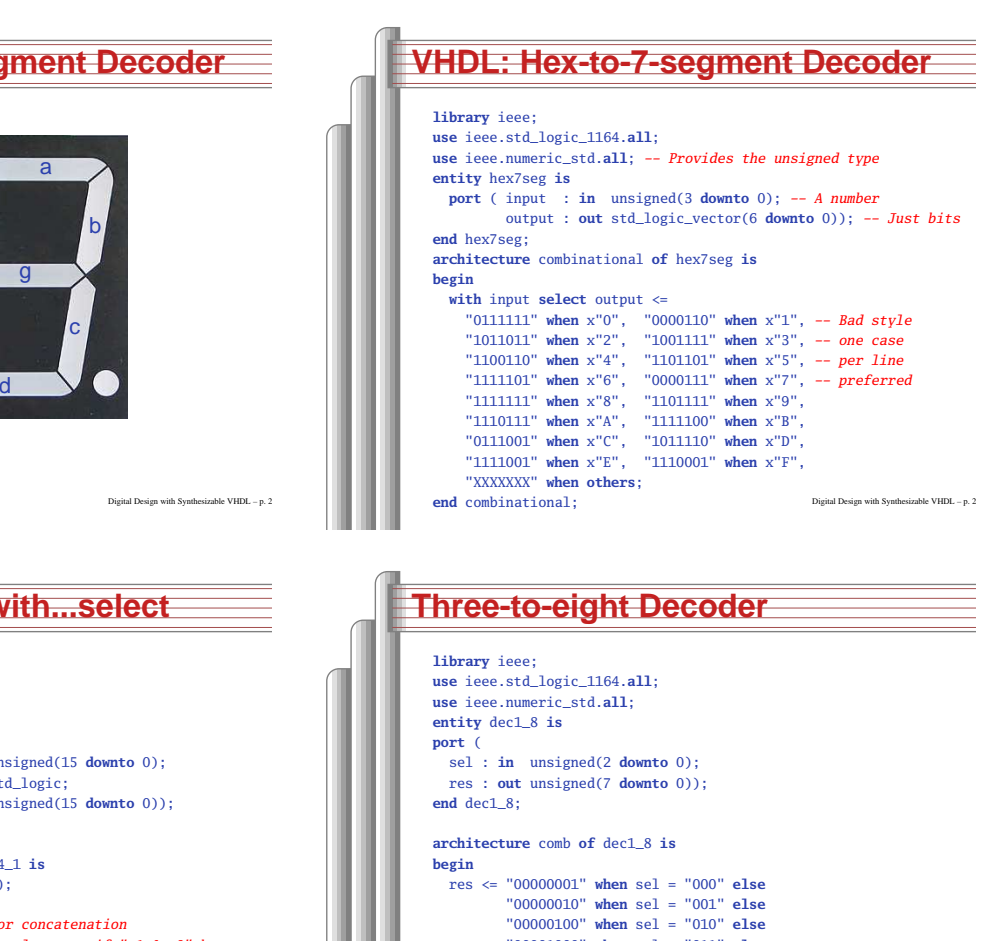

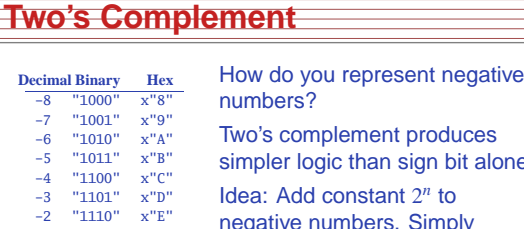

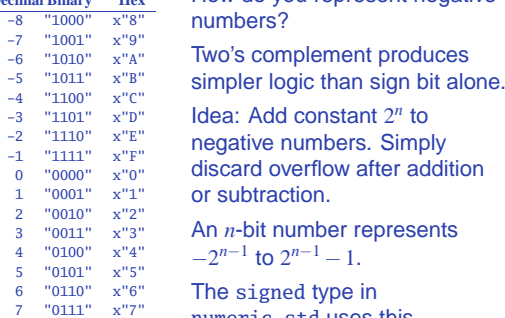

The signed type in<br>numeric\_std uses this

Digital Design with Synthesizable VHDL – p. 22

Digital Design with Synthesizable VHDL – p. 25

#### **Four-to-one mux: v library** ieee; **use** ieee.std\_logic\_1164.**all**; **use** ieee.numeric\_std.**all**; **entity** multiplexer\_4\_1 **is**  $port(in0, in1, in2, in3 : in un)$  $\begin{array}{ccc} \text{s0, s1} & \text{: in st} \\ \text{z} & \text{: out un} \end{array}$ <sup>z</sup> : **out** unsigned(15 **downto** 0)); **end** multiplexer\_4\_1; **architecture** comb **of** multiplexer\_4\_1 **is signal** sels : unsigned(1 **downto** 0); **begin** sels <= s1 & s0; -- "&" is vector concatenation **with** sels **select** -- would not resolve type if "s1 & s0" here  $z \leq \text{in0}$  when "00", in1**when** "01",

**when** "10",

**when**  $"11"$ ,

=> 'X') **when others**;

in2

in3

(**others**

e

f

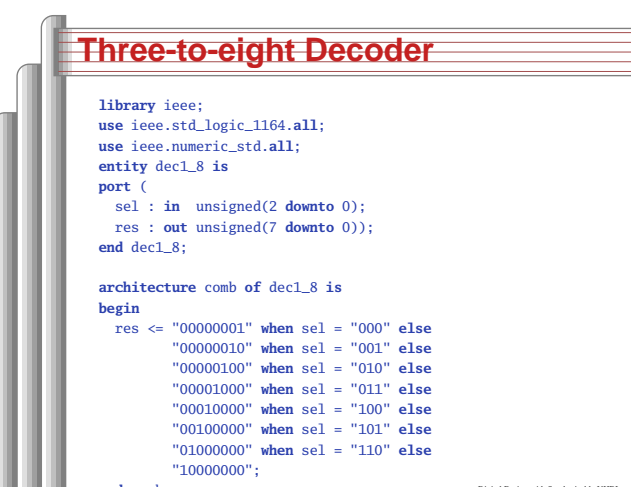

 $\Delta$  - provided by  $\Delta$  - provided by  $\Delta$  - provided by  $\Delta$  - provided by  $\Delta$  - p. 277  $\Delta$  - p. 277  $\Delta$  - p. 277  $\Delta$  - p. 277  $\Delta$  - p. 277  $\Delta$  - p. 277  $\Delta$  - p. 277  $\Delta$  - p. 277  $\Delta$  - p. 277  $\Delta$  - p. 277  $\Delta$ 

#### **Four-to-one mux: when .. elselibrary** ieee; **use** ieee.std\_logic\_1164.**all**; **use** ieee.numeric\_std.**all**; **entity** multiplexer\_4\_1 **is port**(in0, in1, in2, in3 : **in** unsigned(15 **downto** 0);<br>s : **in** unsigned(1 **downto** 0): s : **in** unsigned(1 **downto** 0);<br>z : **out** unsigned(15 **downto** 0)) <sup>z</sup> : **out** unsigned(15 **downto** 0)); **end** multiplexer\_4\_1; **architecture** comb **of** multiplexer\_4\_1 **is begin** <sup>z</sup> <= in0 **when** <sup>s</sup> <sup>=</sup> "00" **else** in1 **when** <sup>s</sup> <sup>=</sup> "01" **else** in2 **when** <sup>s</sup> <sup>=</sup> "10" **else**

(**others** => 'X'); -- Shorthand for "all X's"

in3 **when** <sup>s</sup> <sup>=</sup> "11" **else**

**end** comb;

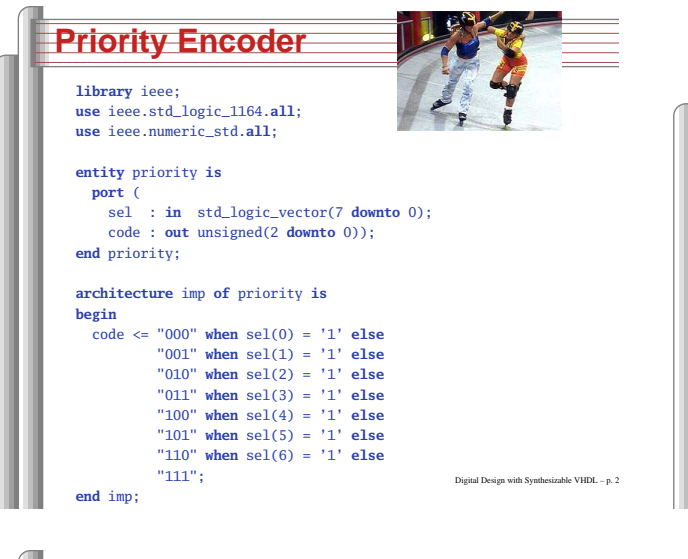

#### **Arithmetic Comparisonlibrary** ieee; **use** ieee.std\_logic\_1164.**all**; **use** ieee.numeric\_std.**all**; **entity** comparator **is port** ( A, <sup>B</sup> : **in** unsigned(7 **downto** 0); GE : **out** std\_logic); **end** comparator; **architecture** imp **of** comparator **is begin** GE <= '1' **when** <sup>A</sup> >= <sup>B</sup> **else** '0'; **end** imp;

Digital Design with Synthesizable VHDL – p. 31

#### **Summary of Dataflow Modeling**

- Conditional signal assignment (when...else)target **<=** (expr **when** expr **else**)<sup>∗</sup> expr **;**
- Selected signal assignment (with...select)**with** expr **select** target **<=** (expr **when** choice (**<sup>|</sup>** choice)∗,)<sup>∗</sup> expr **when** choice (**<sup>|</sup>** choice)<sup>∗</sup> **;**

A choice is <sup>a</sup> simple expression (i.e., not logical or comparison) or **others**.

Note: **when** does not nest (i.e., it's not an expr). Digital Design with Synthesizable VHDL – p. 34

```
Integer Arithmeticlibrary ieee;
     use ieee.std_logic_1164.all;
     use ieee.numeric_std.all;
     entity adder is
       port (
        A, B : in unsigned(7 downto 0);
        CI : in std_logic;
        SUM : out unsigned(7 downto 0);
        CO : out std_logic);
     end adder;
     architecture imp of adder is
     signal tmp : unsigned(8 downto 0);
    begin\text{tmp} \leq A + B + ("0" \& ci); -- \text{ trick to promote ci to unsigned}SUM <= tmp(7 downto 0);
      CO \leq \text{tmp}(8);end imp;
                                                       Digital Design with Synthesizable VHDL – p. 29
```
#### **Tri-state drivers**

How to use <sup>a</sup> pin as both an input and output. Not for internal FPGA signals.

**library** ieee; **use** ieee.std\_logic\_1164.**all**; **use** ieee.numeric\_std.**all**;

**entity** tri\_demo **is port**(addr : **out** unsigned(15 **downto** 0); -- output only data : **inout** unsigned(7 **downto** 0)); -- bidirectional **end** tri\_demo;

**architecture** rtl **of** tri\_demo **is signal** oe : std\_logic; -- output enable: control direction of data **signal** d\_out : unsigned(7 **downto** 0); **begin**

data <= d\_out **when** oe <sup>=</sup> '1' **else** -- Drive data to chip (**others** => 'Z'); -- Read data from external chip **end** rtl; Digital Design with Synthesizable VHDL – p. 32

```
A Very Simple ALUlibrary ieee;
   use ieee.std_logic_1164.all;
   use ieee.numeric_std.all;
   entity alu is
      port (
      A, B : in unsigned(7 downto 0);
      ADD : in std_logic;
      RES : out unsigned(7 downto 0));
   end alu;
   architecture imp of alu is
   begin
RES <= A + B when ADD = '1' else
            A - B;
   end imp;
                                                   Digital Design with Synthesizable VHDL – p. 3
```
### **Syntax of Expressions**

Logical operators: **and or xor nand nor** Relational operators: **<sup>=</sup> /= <sup>&</sup>lt; <= <sup>&</sup>gt; >=** Additive operators: **<sup>+</sup> - &** (concatenation) Multiplicative operators: **\* / mod rem** Others: **abs not \*\*** (exponentiation) Primaries: identifierliteralname**(**expr **to** expr**)** name**(**expr **downto** expr**) (** choice ( **<sup>|</sup>** choice )<sup>∗</sup> **=>** expr **)**

Digital Design with Synthesizable VHDL - p.

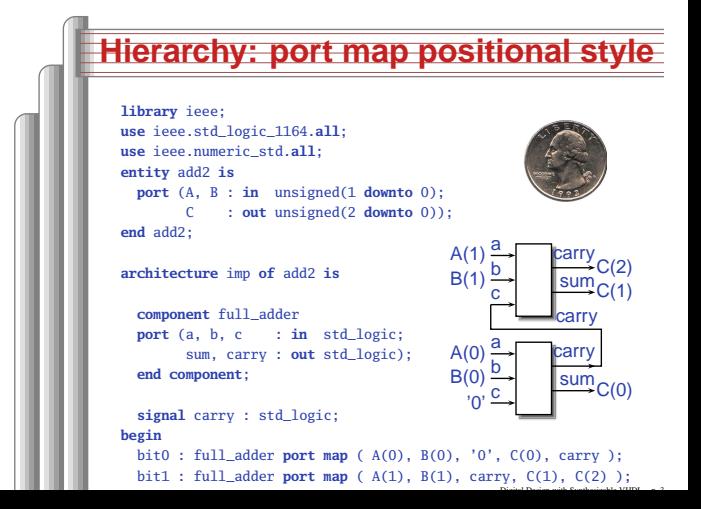

Hierarchy: Instantiatingcomponents (entities)

## **Hierarchy: port map by-name style**

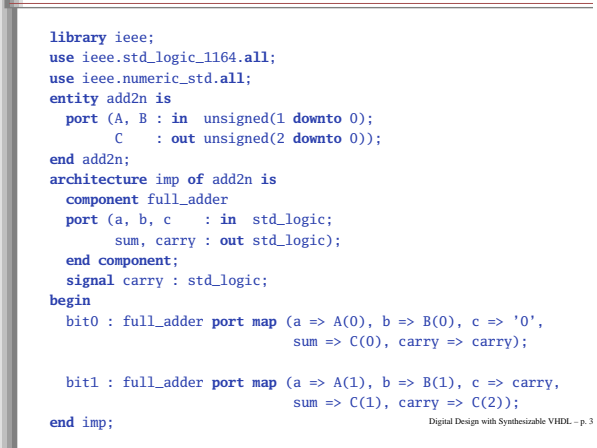

Combinational Logic in <sup>a</sup>

Procedural Style

#### **Direct Instantiation (no component)library** ieee; **use** ieee.std\_logic\_1164.**all**; **use** ieee.numeric\_std.**all**; **entity** add2 **is port** (A, <sup>B</sup> : **in** unsigned(1 **downto** 0); <sup>C</sup> : **out** unsigned(2 **downto** 0)); **end** add2; **architecture** imp **of** add2 **is signal** carry : std\_logic; **begin** bit0 : **entity** work.full\_adder -- everything in "work" project **port map** ( A(0), B(0), '0', C(0), carry ); bit1 : **entity** work.full\_adder **port map** ( A(1), B(1), carry, C(1), C(2) ); **end** imp; Must be compiled after full\_adder.vhd! Digital Design with Synthesizable VHDL – p. 3. **Generate: Ripple-carry adderlibrary** ieee; **use** ieee.std\_logic\_1164.**all**; **use** ieee.numeric\_std.**all**; **entity** rippleadder **is port** (a, <sup>b</sup> : **in** unsigned(3 **downto** 0); cin : **in** std\_logic; sum : **out** unsigned(3 **downto** 0); cout : **out** std\_logic); **end** rippleadder; **architecture** imp **of** rippleadder **is signal** <sup>c</sup> : unsigned(4 **downto** 0); **begin** $c(0) \leq \text{cin}$ ; G1: **for** <sup>m</sup> **in** <sup>0</sup> **to** <sup>3</sup> **generate** -- expanded at compile time sum(m)  $\leq a(m)$  **xor** b(m) **xor** c(m);  $c(m+1) \leq (a(m) \text{ and } b(m))$  **or**  $(b(m) \text{ and } c(m))$  **or** (a(m) **and** c(m)); **end generate** G1;  $\text{cout} \leq \text{c}(4)$ : **end** imp; **Processes**Process: sequential code fragment invoked whensignal in sensitivity list changes. A correct, but dumb way to model an inverter: **library** ieee; **use** ieee.std\_logic\_1164.**all**; **entity** dumb\_inv **is port**( a: **in** std\_logic; <sup>y</sup> : **out** std\_logic ); **end** dumb\_inv; **architecture** comb **of** dumb\_inv **is begin process** (a) -- invoked when signal <sup>a</sup> changes **begin if** <sup>a</sup> <sup>=</sup> '1' **then** <sup>y</sup> <= '0'; **else** <sup>y</sup> <= '1'; **end if**; **end process**; **end** comb; Digital Design with Synthesizable VHDL – p. 41**A 4-to-1 mux in the procedural stylelibrary** ieee; **use** ieee.std\_logic\_1164.**all**; **use** ieee.numeric\_std.**all**; **entity** pmultiplexer\_4\_1 **is port**(in0, in1, in2, in3 : **in** unsigned(15 **downto** 0);<br> $\sin \theta = \sin(100 \text{ m})$ s : **in** unsigned(1 **downto** 0);<br>  $\therefore$  out unsigned(15 **downto** 0); <sup>z</sup> : **out** unsigned(15 **downto** 0)); **end** pmultiplexer\_4\_1; **architecture** comb **of** pmultiplexer\_4\_1 **is begin process** (in0, in1, in2, in3, s) **begin** $z \leq (others \Rightarrow 'X')$ ; -- default **if** <sup>s</sup> <sup>=</sup> "00" **then** <sup>z</sup> <= in0; -- assignment overrides default **elsif** <sup>s</sup> <sup>=</sup> "01" **then** <sup>z</sup> <= in1; **elsif** <sup>s</sup> <sup>=</sup> "10" **then** <sup>z</sup> <= in2; **elsif** <sup>s</sup> <sup>=</sup> "11" **then** <sup>z</sup> <= in3; **end if**; **end process**; **end** comb; **An Address Decoder**

**A 4-to-1 mux using caselibrary** ieee; **use** ieee.std\_logic\_1164.**all**; **use** ieee.numeric\_std.**all**; **entity** cmultiplexer\_4\_1 **is port**(in0, in1, in2, in3 : **in** unsigned(15 **downto** 0);<br> $\sin \theta$  unsigned(1 **downto** 0); s : **in** unsigned(1 **downto** 0);<br>  $\therefore$  out unsigned(15 **downto** 0)) <sup>z</sup> : **out** unsigned(15 **downto** 0)); **end** cmultiplexer\_4\_1; **architecture** comb **of** cmultiplexer\_4\_1 **is begin process** (in0, in1, in2, in3, s) **begin case** <sup>s</sup> **is when** "00" => <sup>z</sup> <= in0; **when** "01" => <sup>z</sup> <= in1; **when** "10" => <sup>z</sup> <= in2; **when** "11" => <sup>z</sup> <= in3; when others  $\Rightarrow$  z  $\Leftarrow$  (others  $\Rightarrow$  'X'); **end case**; **end process**; Digital Design with Synthesizable VHDL – p. 43

Digital Design with Synthesizable VHDL – p. 40

```
library ieee;
use ieee.std_logic_1164.all;
use ieee.numeric_std.all;
entity adecoder is
 port(a : in unsigned(15 downto 0);
      ram, rom, video, io : out std_logic);
end adecoder;
architecture proc of adecoder is
begin
process (a)
 begin
ram <= '0'; rom <= '0'; video <= '0'; io <= '0';
    if a(15) = '0' then ram \leq '1'; -- 0000-7FFF
    elsif a(14 downto 13) = "00" then video <= '1'; -- 8000-9FFF
    elsif a(14 downto 12) = "101" then io <= '1'; -- D000-DFFF
    elsif a(14 downto 13) = "11" then rom <= '1'; -- E000-FFFF
   end if;
```
 $p_{\text{in}}$  processes a second processes of the synthesizable Design with Synthesizable VHDL – p. 4444.  $p_{\text{in}}$  p. 4444.  $p_{\text{out}}$  and  $p_{\text{out}}$  and  $p_{\text{out}}$  and  $p_{\text{out}}$  and  $p_{\text{out}}$  and  $p_{\text{out}}$  and  $p_{\text{out}}$  and  $p$ 

**end process**;

**end**

# **Summary of Procedural Modelingnull**signal **<=** expr **;**

- variable **:=** expr **;**
- **if** expr **then** stmts (**elsif** expr **then** stmts)<sup>∗</sup> (**else** stmts)?**end if;**
- **case** expr **is** (**when** choices **=>** stmts)<sup>∗</sup> **end case;**

Note: **when**...**else** and **with**...**select** not allowed

Digital Design with Synthesizable VHDL – p. 45

Digital Design with Synthesizable VHDL – p. 39

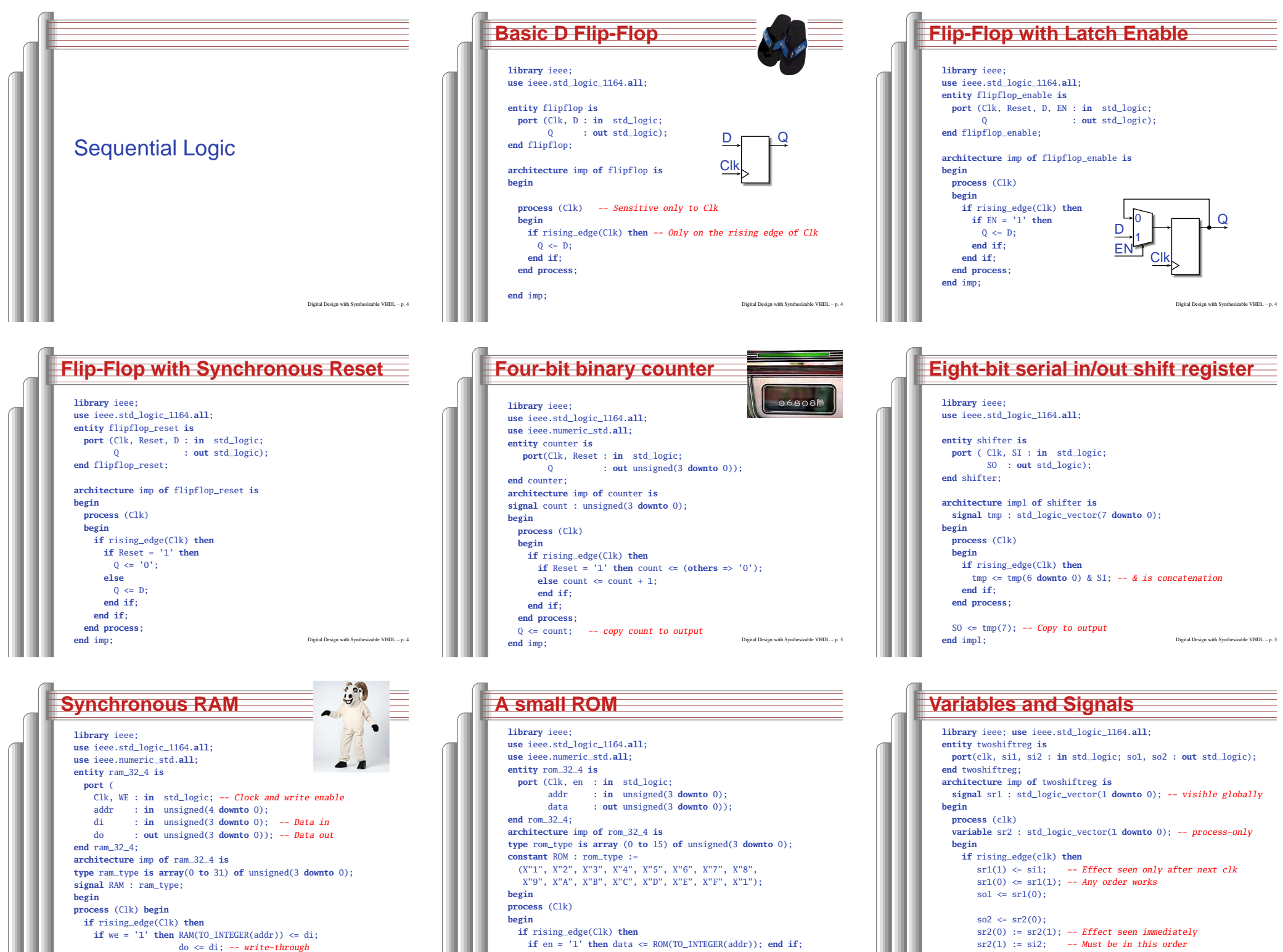

Digital Design with Synthesizable VHDL – p. 53

**end if**; **end process**;

**else** do <= RAM(TO\_INTEGER(addr));

Digital Design with Synthesizable VHDL – p. 52

**end if**; **end process**;

 $end$  $\textbf{if} \cdot \textbf{and} \textbf{if} \cdot$ 

#### **Variables vs. Signals**

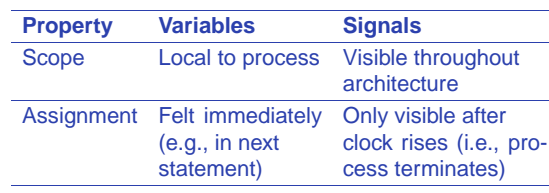

Lesson: use variables to hold temporary resultsand state to be hidden within <sup>a</sup> process. Otherwise, use signals.

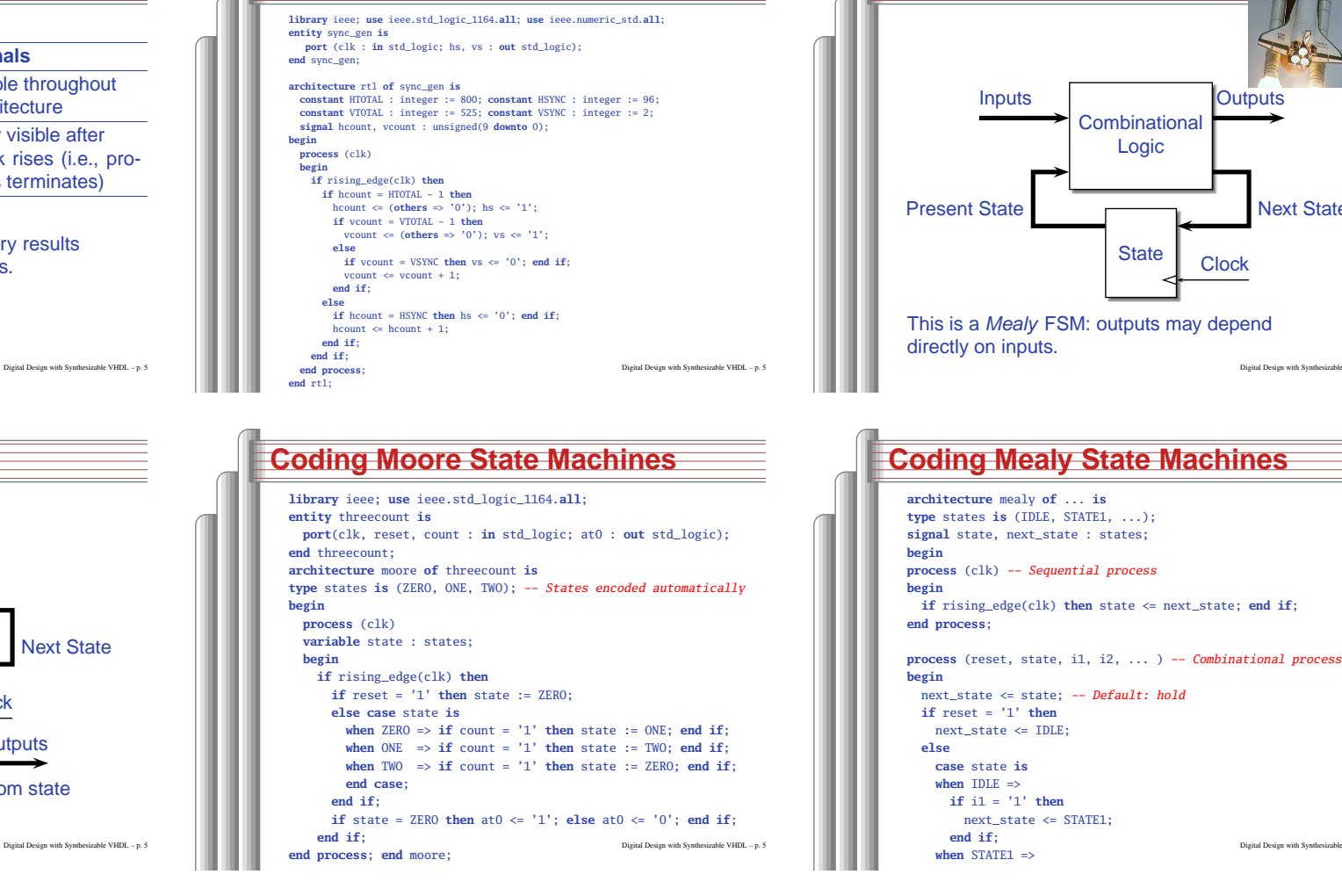

**Constants: A VGA sync generator**

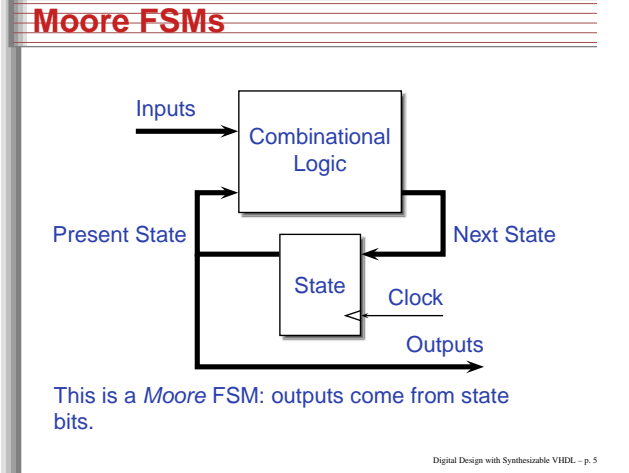

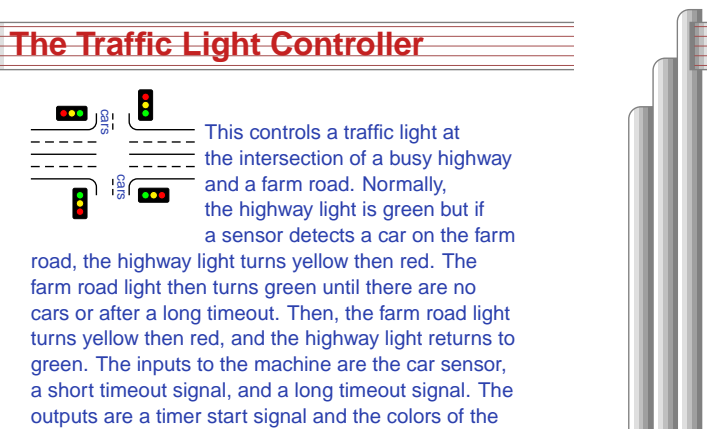

Source: Mead and Conway, Introduction to VLSI Systems, 1980, p. 85. Digital Design with Synthesizable VHDL – p. 61

highway and farm road lights.

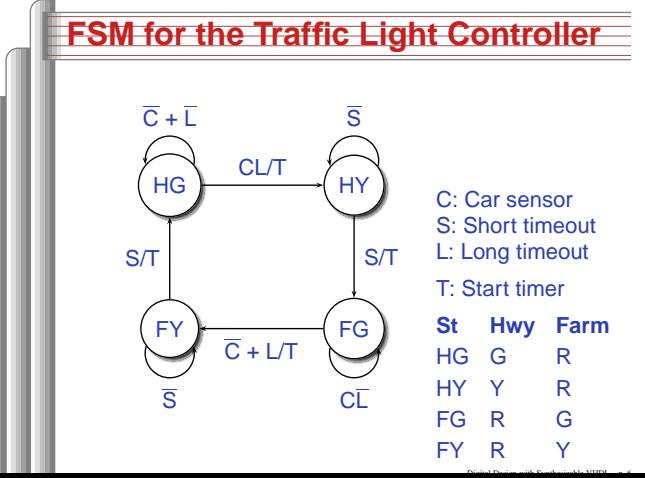

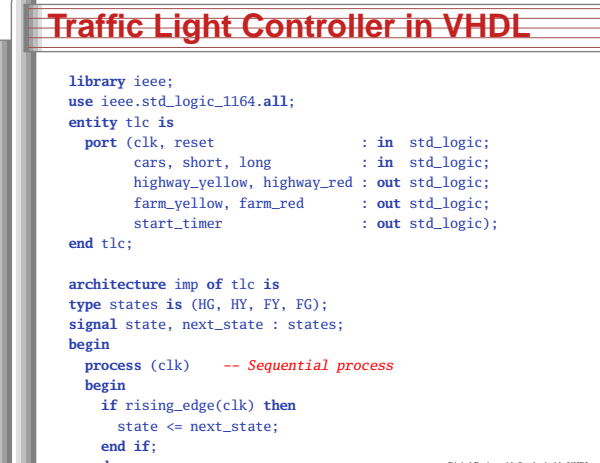

 $\sqrt{2}$ 

**end process**; Digital Design with Synthesizable VHDL – p. 633.

**Rocket Science: FSMs**

**Clock** 

**Outputs** 

Next State

Digital Design with Synthesizable VHDL – p. 5

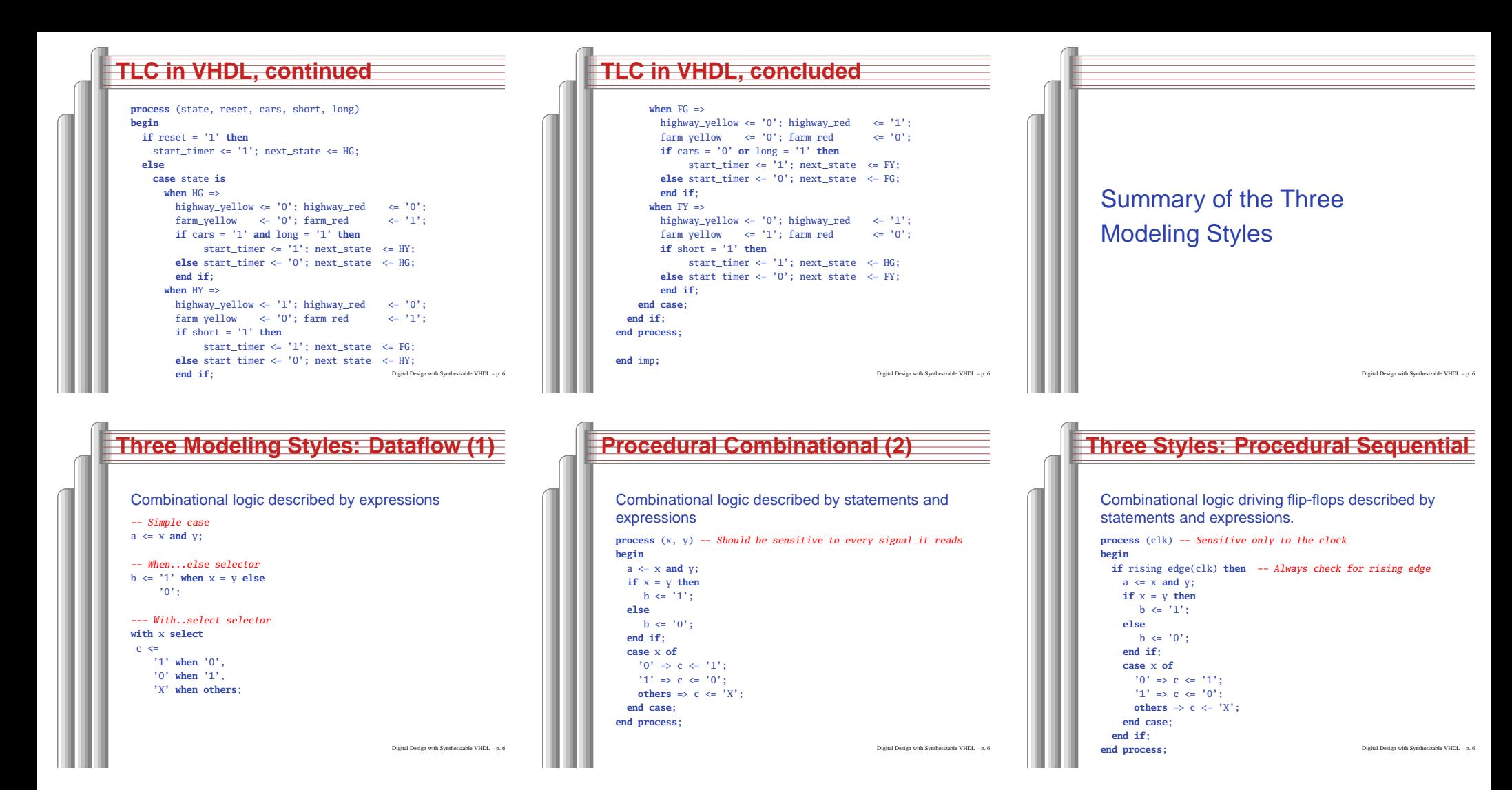

#### **Ten Commandments of VHDL**

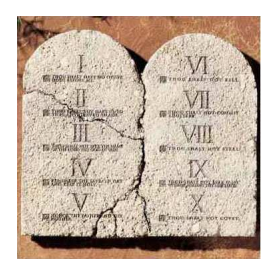

Digital Design with Synthesizable VHDL – p. 70

#### **I: Thou Shalt Design Before Coding**

- Know the structure of what you are designing first.
- **Draw a block diagram of the datapath**
- Understand the timing (draw diagrams)
- Draw bubble-and-arc diagrams for FSMs
- Only once you have <sup>a</sup> design should youstart coding in VHDL
- VHDL is only <sup>a</sup> way to ask for component

Digital Design with Synthesizable VHDL – p. 71

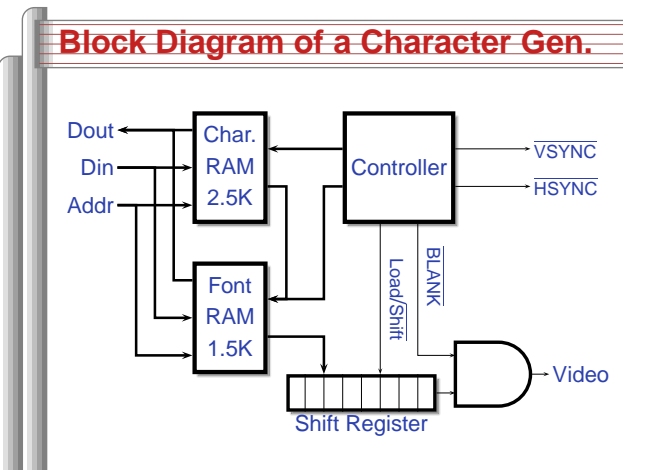

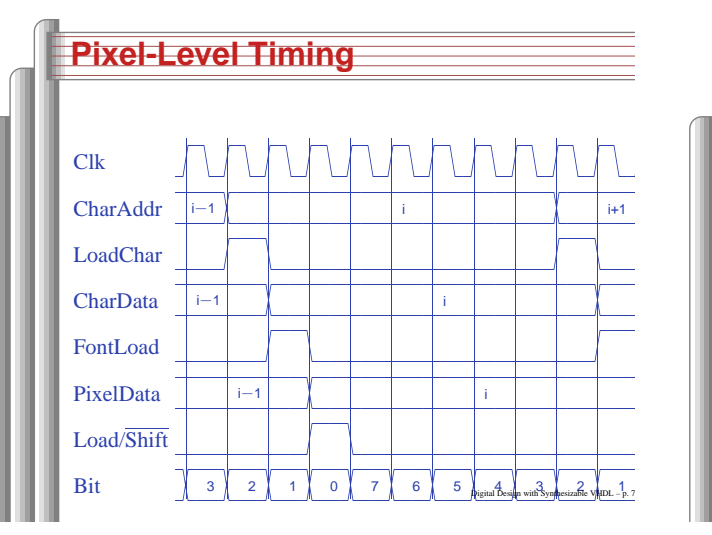

#### **II: Thou Shalt be Synchronous**

- One global clock
- Flip-flops generate inputs to combinational logic, which computes inputs to flip-flops
- Exactly one value per signal per clock cycle
- Do not generate asynchronous reset signals; only use them if they are external
- Edge-triggered flip-flops only. Do not uselevel-sensitive logic.
- Do not generate clock signals. Use multiplexers to create "load enable" signalson flip-flops.

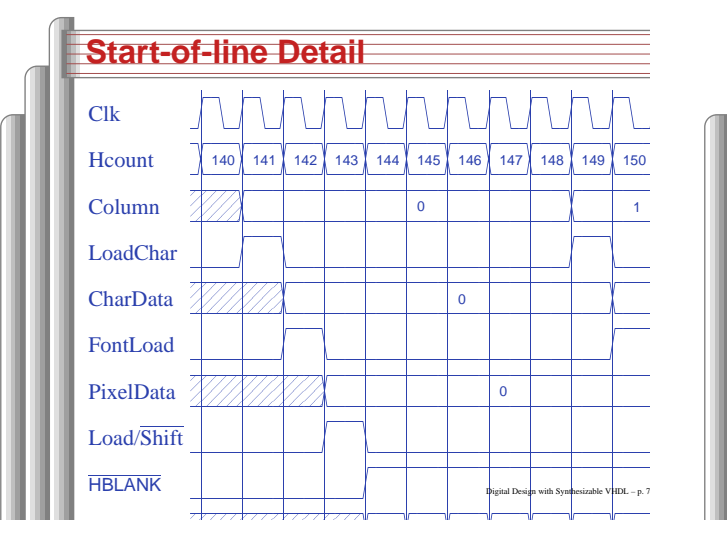

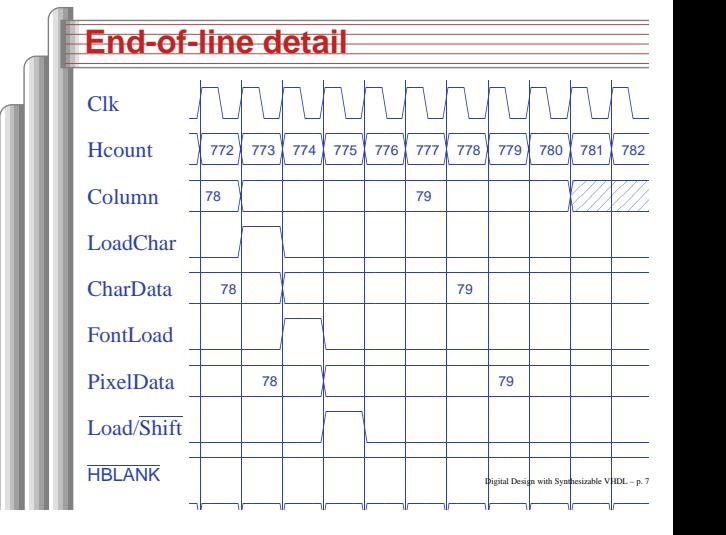

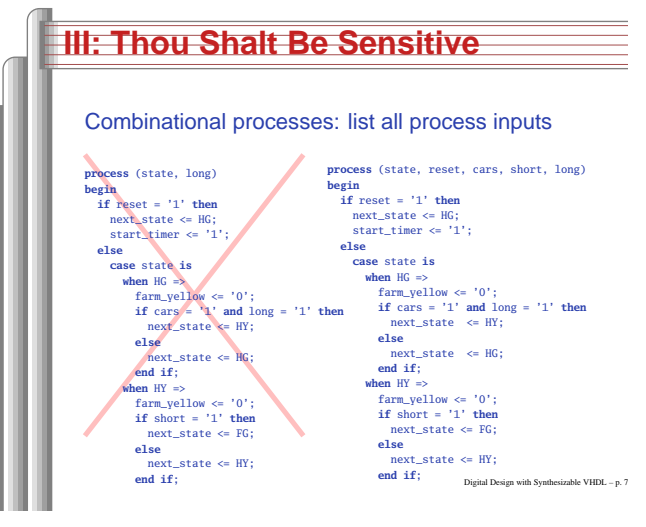

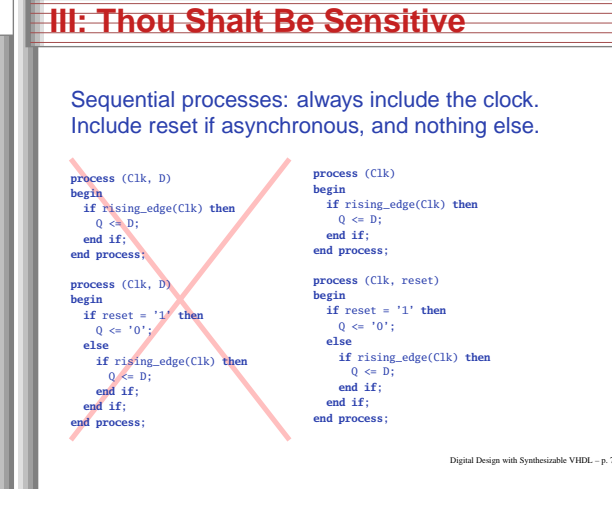

#### **IV: Thou Shalt Assign All Outputs**

Digital Design with Synthesizable VHDL – p. 76

Digital Design with Synthesizable VHDL – p. 79

Synthesis infers level-sensitive latches if sometimes you do not assign an output.

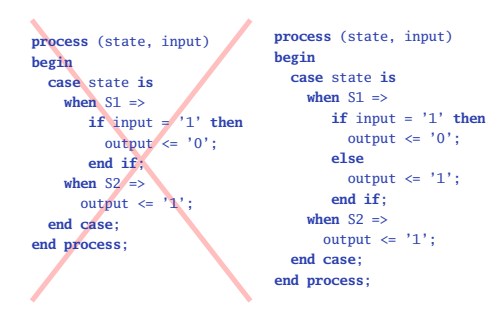

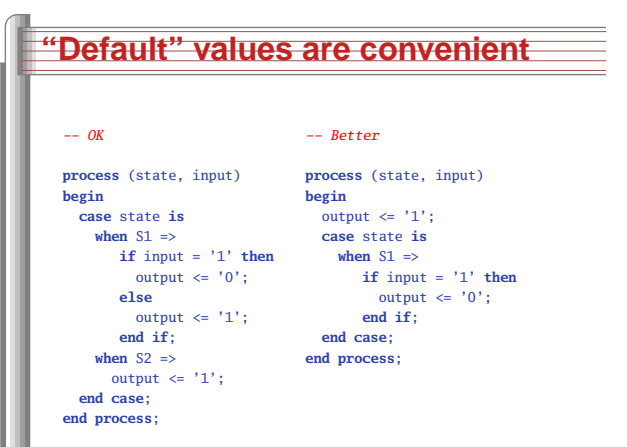

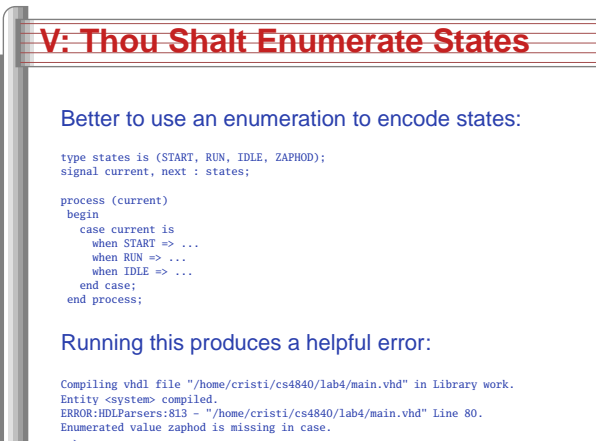

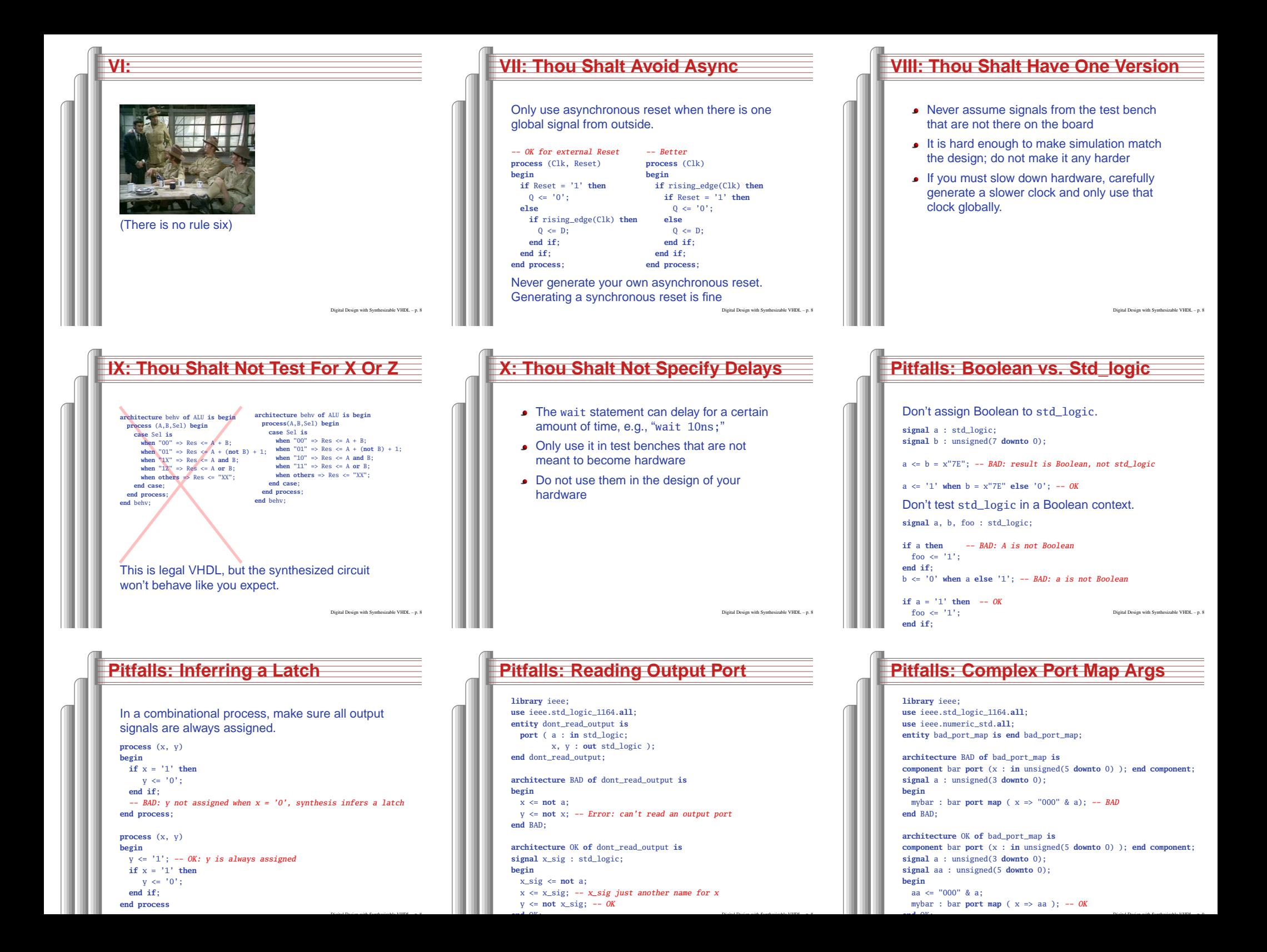

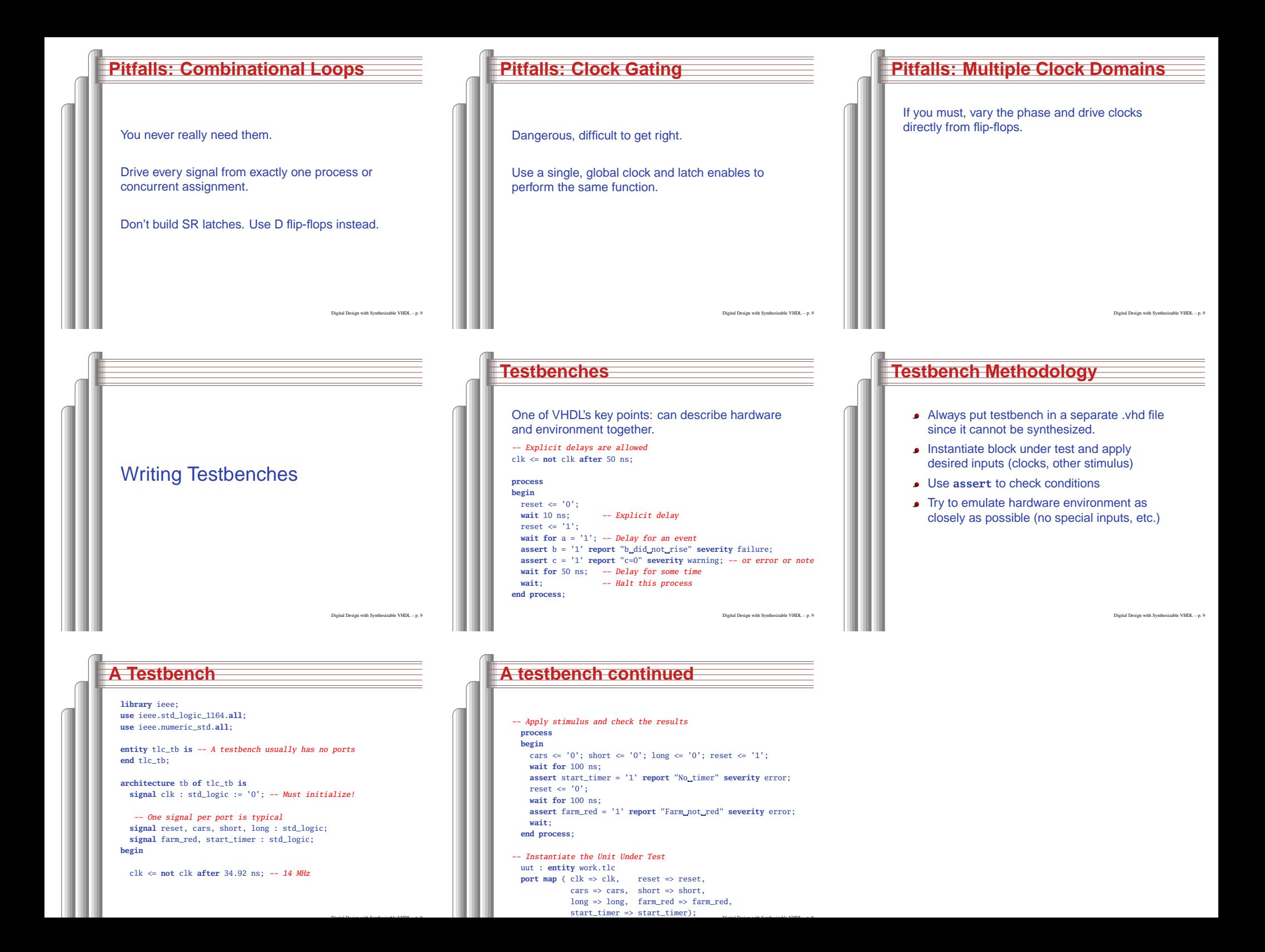